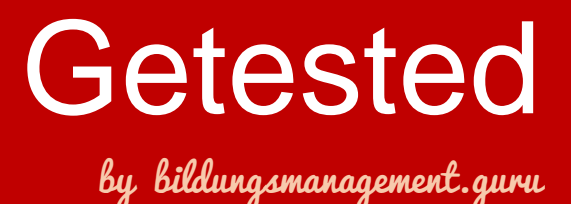

# SoftDeCC – TCmanager

# **Um was geht's?**

Der TCmanager von SoftDeCC ist ein Lernmanagementsystem (LMS) und Seminarorganisations-Tool. Es verfügt über einen Web-Client zur Administration und bietet umfassende Self-Service-Möglichkeiten für Teilnehmer, Ausbildungsbeauftragte und Trainer als Portallösung

# **Welches Problem löst der TCmanager?**

- Verwaltung und Organisation von Veranstaltungen jeder Art
- Reduzierung des Aufwandes für die PE durch hohe Self-Service-Anteile bei den Nutzern, Weiterbildung kann direkt online gebucht werden
- Schnellere Abstimmung durch klare Freigabeprozesse
- Verwaltung von internen und externen Teilnehmern
- Kompetenzen/Qualifikationen können verwaltet werden
- eLearning-Angebote können direkt eingebunden werden
- optimale Steuerung von internationalem Schulungsgeschehen durch Mehrsprachlichkeit und globale Anpassungsmöglichkeiten auf Portalebene
- besseres Bildungscontrolling durch zahlreiche Reportingmöglichkeiten

**Zielgruppe:** Im Prinzip ist das Tool geeignet für alle Firmen mit ihrer internen und externen Weiterbildung, also für ihre eigenen Mitarbeiter oder externe Schulungsteilnehmer. Besonders sinnvoll ist es für Unternehmen, die nicht nur Weiterbildung von außen einkaufen, sondern auch eigene Trainings und Schulungen anbieten. Wer nur Qualifikationen tracken will, die extern erworben werden, nutzt nur einen sehr kleinen Teil des Tools.

### **Was kann man damit anstellen?**

**Seminarmanagement:** Komplette Seminarorganisation von Terminierung über Trainer- und Raumbuchung, Teilnehmerverwaltung, automatische Erstellung von Online-Seminarkatalogen, Definition von Ausbildungswegen, Angebotserstellung, Rechnungsstellung, Dokumentenerstellung (z.B. Zertifikate, Emails)

**Kompetenz-/Qualifikationsmanagement:** Es können Qualifikationsprofile angelegt werden, in denen Soll-Qualifikationen für Mitarbeiter oder Mitarbeitergruppen festgeschrieben sind. Dann kann der Gap zum tatsächlichen Ausbildungsstand leicht erkannt werden, zum Beispiel über farbliche Kennzeichnung (Ampelsystem). Für zeitlich befristete Qualifikationen gibt es automatische Erinnerungsfunktionen. Im Sinne des Talentmanagements können auch Entwicklungsprofile angelegt werden. Die Gap-Analyse zeigt konkret an, welche Qualifikationen (Profile) welchen Mitarbeiter noch fehlen, um eine bestimmtes Profil zu erfüllen.

**Bildungsplanung:** Das Tool bietet einen guten Überblick, wie viele Personen eine bestimmte Qualifikation benötigen und dazu geschult werden müssen. Die automatische Terminplanung macht dann Vorschläge, wie diese z.B. 2.000 Leute zeitlich geschult werden könnten. Auf Individualebene kann die Bildungshistorie immer eingesehen werden.

**Elearning-Plattform:** Einbindung verschiedener Lernmedien wie WBTs, eLearnings, Videos etc. Erstellen und Auswerten von Online-Lerntests. Eine direkte Verknüpfung zum Qualifikationsmanagement und zur Bildungshistorie besteht.

**Bildungscontrolling:** Erstellung und Auswertung von Feedback- und Transferbögen (für Trainer, für Teilnehmer und deren Vorgesetzte). Es besteht die Möglichkeit, zahlreiche Reports zu generieren, zum Beispiel zu offenen Qualifikationen, absolvierten Schulungen oder zu den Gaps in den Qualifikationsprofilen.

#### **Prozessmanagement:** Für jeden Schritt im Seminar- und

Qualifikationsmanagement können Prozesse und Abläufe vorgegeben werden – was ist wann und von wem zu tun? Dies gilt auch für Freigabeschleifen. Die Prozesse laufen dann ggf. automatisch ab oder werden z.B. Erinnerungen oder ToDos an die Bearbeiter adressiert etc. Sehr schön ist die Aufstellung von Ausbildungswegen. Dort kann im Sinne eines Curriculums ein ganzer Lernpfad abgebildet werden. Werden daraus Module absolviert, werden diese neu erworbenen Kenntnisse dann automatisch im Qualifikationsprofil hinterlegt.

**Self-Service:** Führungskräfte bzw. berechtige Personen wie Aus- und Weiterbildungsbeauftragte managen den Ausbildungsstand von einzelnen Mitarbeitern oder von einer Gruppe von Mitarbeitern und erstellen dazu Reports. Für die Teilnehmer gibt es auch zahlreiche hilfreiche Workflows, wie zum Beispiel die Genehmigung von Weiterbildung durch den Vorgesetzten. Der Teilnehmer kann in seinem Profil bei fehlenden Qualifikationen direkt Kurse belegen. Trainer rufen in ihrem Portalzugang Informationen ab und nutzen relevante kurs- oder teilnehmerbezogene Funktionen.

## **Wie schaut das praktisch aus?**

#### *Administration*

Der TCmanager bietet als Einstieg ein Dashboard mit Schnellzugriffs-Kacheln, die zu den jeweiligen Anwendungen führen. Welche Anwendungen das sind sowie Symbole, Farben etc. können selbst konfiguriert werden. Auf einen Blick sieht man Todos ähnlich den "Aufgaben" im Outlook, objektbezogen zum Beispiel zu einer Veranstaltung, einem Angebot o.ä., delegierbar an Kollegen oder in eine Gruppe. Die Aufgaben können als Prozess

definiert werden.

Ansonsten verfügt die Software über eine klassische Menü-Führung ähnlich Windows mit einer übersichtlichen Darstellung der offenen Masken über Reiter. Es gibt eine übersichtliche Terminplanung mit verschiedenen Schwerpunkten (bezogen auf Trainer, Räume o.ä.) in Kalenderansicht mit regional steuerbaren Feiertagen.

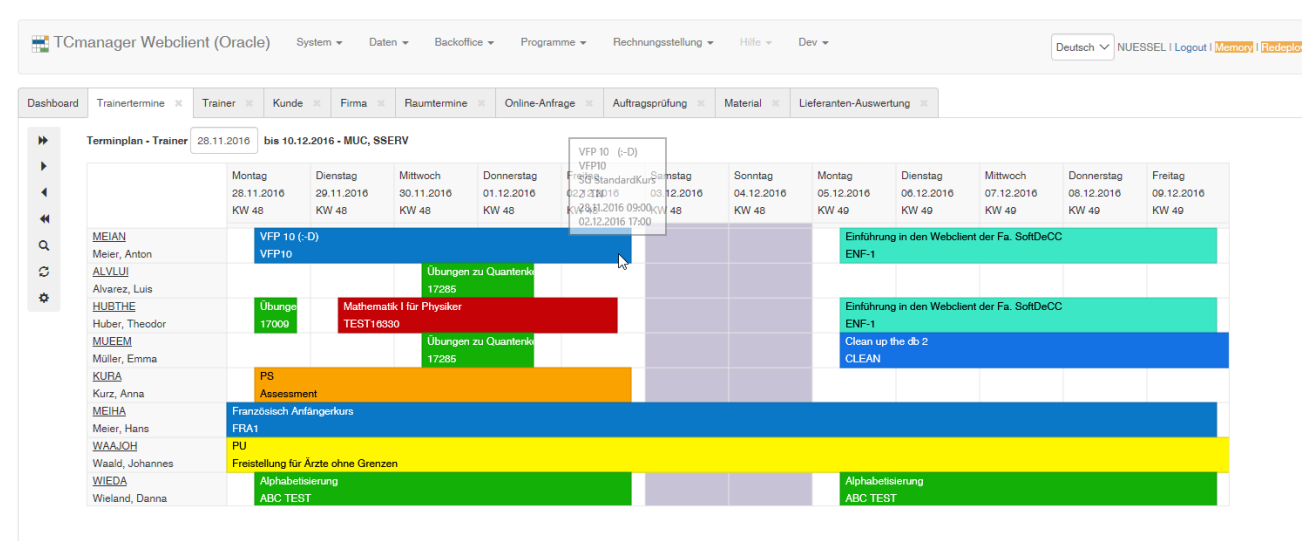

Die umfangreiche Suchfunktion mit beliebig konfigurierbaren Operatoren und Ergebnisspalten ist sehr praktisch.

## *Lernportale*

Teilnehmer können sich die Seminare online ansehen (Whitelabel-Lösung) und direkt buchen. Auf der persönlichen Seite kann der Teilnehmer dann seine Bildungshistorie, sein aktuelles Qualifikationsprofil und seine anstehenden Kurse sehen und Online-Trainings direkt starten.

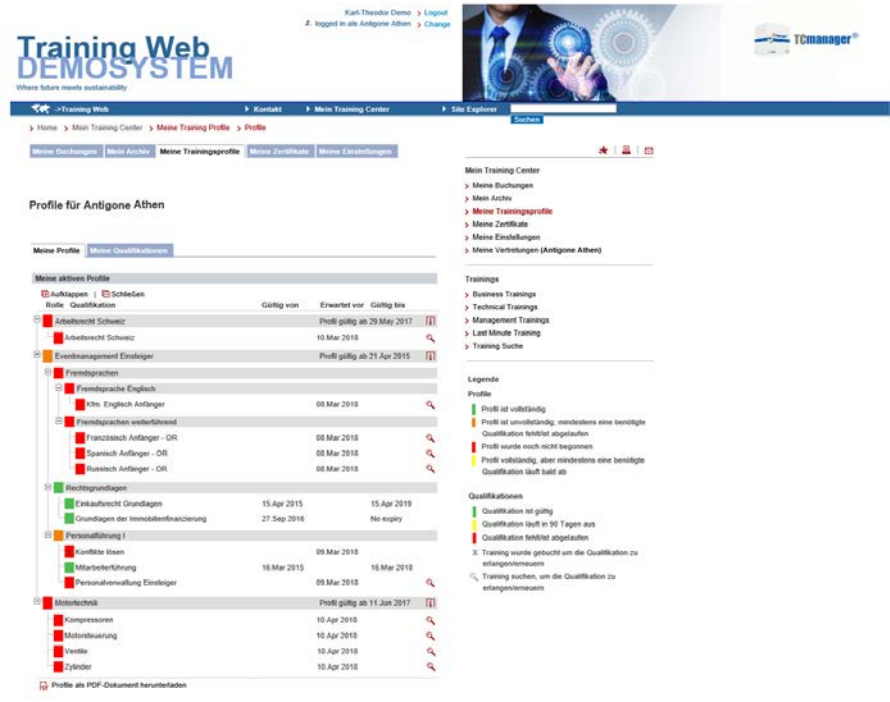

Für Firmenkunden können auch spezifische Portale eingerichtet werden, wo dann zum Beispiel ein firmenindividueller Katalog und Buchungsweg erstellt werden und Teilnehmer via Single-Sign-On einfach schauen und buchen können.

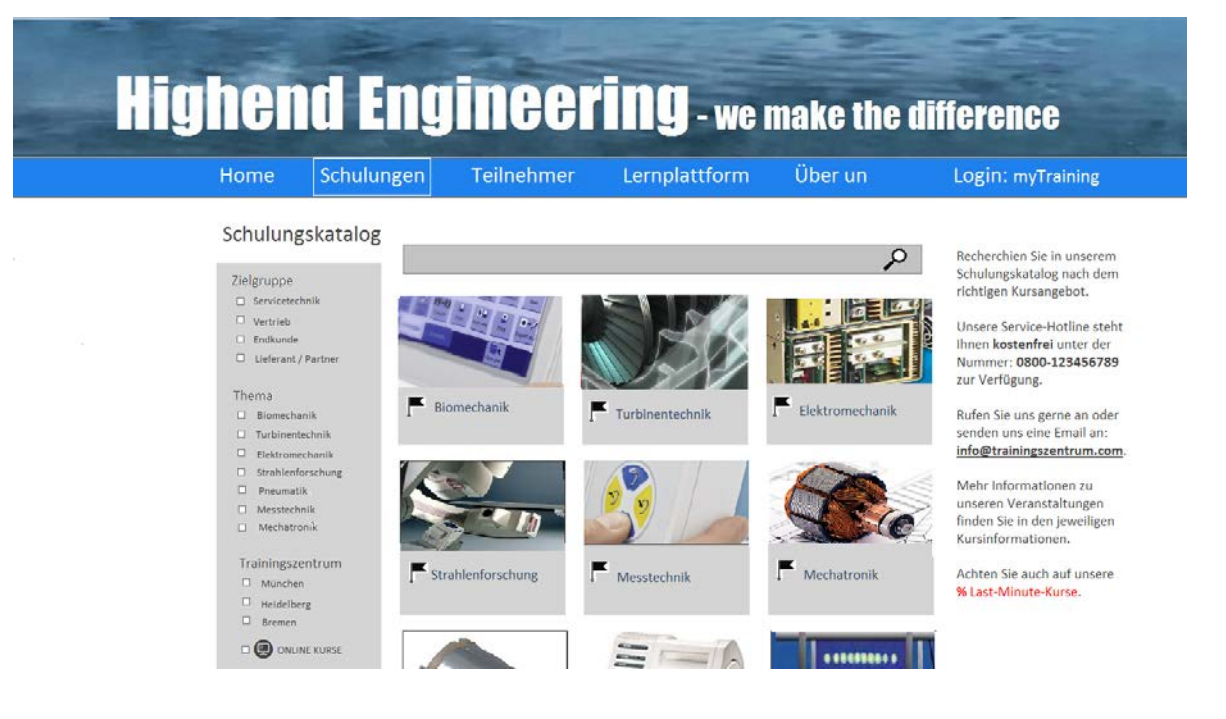

Sehr sinnvoll ist die Möglichkeit, Listen, Profile, Suchergebnisse etc. herunterzuladen, zum Beispiel als Excel oder PDF. Das ist hilfreich, wenn man eigene Auswertungen machen möchte, oder bestimmte Inhalte jemandem offline zeigen muss.

Kosten im Sinne von internen/externen Preisen für die Trainings können natürlich auch angezeigt werden. Als Basis für die Kosten werden nur "reale" Euro-Beträge wie Trainerhonorare und Teilnahmegebühren verwendet. Die Verrechnung ist dabei sowohl für externe wie für interne Veranstaltungen möglich. Die Abrechnung kann (intern, genauso wie externe) über einen Rechnungslauf aus dem TCmanager oder aus Schulungskonten erfolgen. Alternativ dazu wird eine Schnittstelle zu verwendeten externen Systemen (wie SAP) verwendet. Daraus können leicht Kostenübersichten und Berichte generiert werden. Der Teilnehmer kann für seine erworbene Qualifikation Credits / Weiterbildungspunkten erwerben.

Das Layout ist in der Demo-Version übersichtlich und praktisch, wird aber in der Regel kundenspezifisch angepasst und aufgehübscht.

# **Was ist anders als bei anderen Tools?**

Der größte Asset des TCmanagers ist die hohe Flexibilität – welches Modul genutzt wird, welche Namen vergeben, welche Auswahlkriterien angezeigt werden etc.

Das Tool macht keinerlei inhaltliche oder didaktische Vorgaben. Es bildet lediglich ab, was das jeweilige Kundenunternehmen benötigt – und ist damit vor allem ein objektiver Prozesshelfer. Das Unternehmen nutzt sein internes Wissen und kann die Vorgaben, was hinsichtlich Kompetenzen, Voraussetzungen oder Ausbildung benötigt wird, komplett unternehmensspezifisch umsetzen. Das Tool setzt da keinerlei Einschränkungen.

Es besteht zudem die Möglichkeit, für andere Personen zu buchen, auf Einzelpersonenebene oder auf Gruppenebene für viele Teilnehmer gleichzeitig.

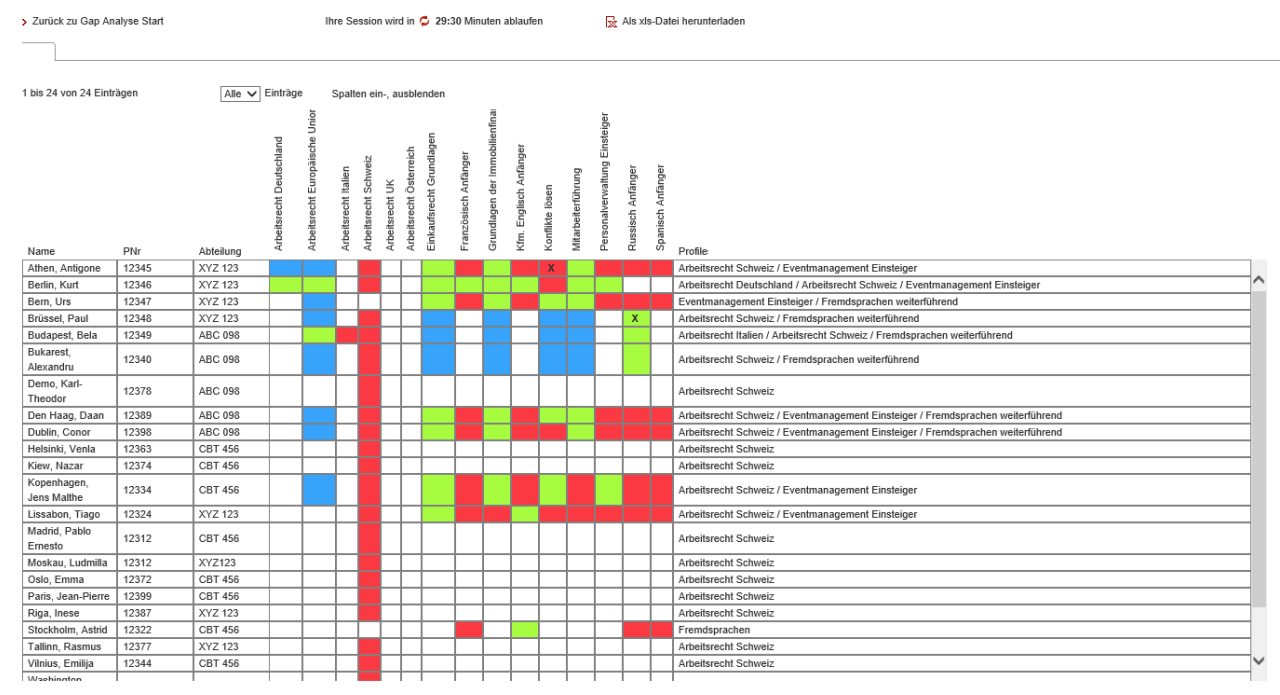

Die Art der Darstellung ist dabei variabel.

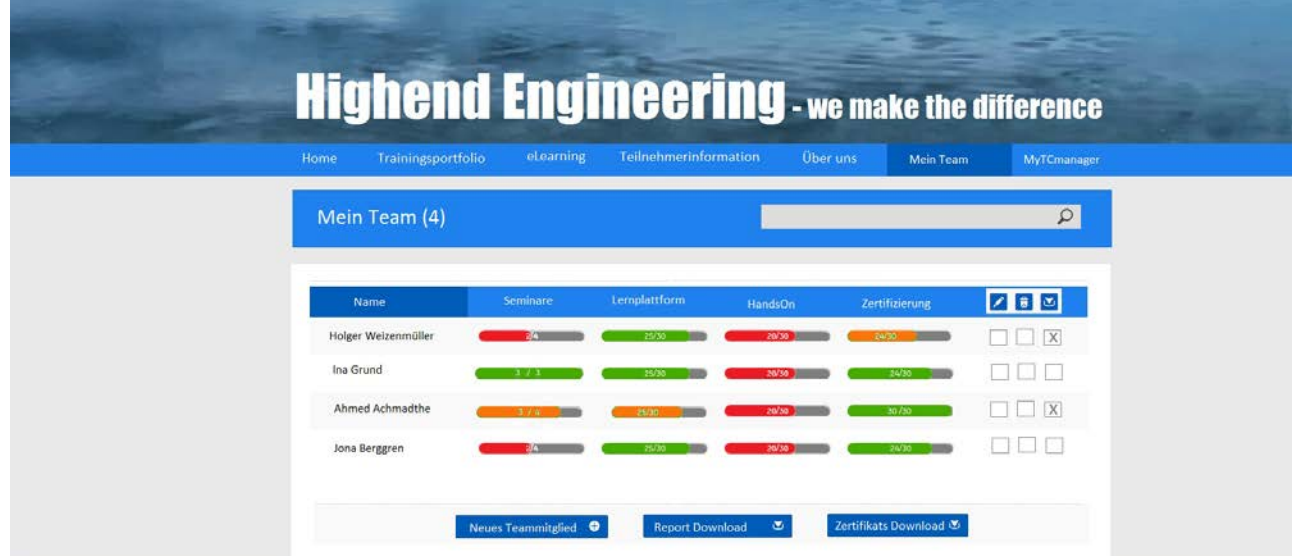

Damit kann auch ein Ansatz von Managed Training Services realisiert werden.

Der TCmanager verfügt in seinem Rollen- und Rechtekonzept über sehr granular bestimmbare Zugriffsrechte der Benutzer und kann darüber das Tool für verschiedene Zielgruppen passgenau anpassen und darstellen.

Der Kunde kauft immer das ganze Tool, kann dann aber bestimmen, was er davon tatsächlich sinnvoll und aktiv nutzen will. Ändert sich das in der Zukunft einmal, können weitere Funktionen und Module freigeschaltet werden. Sinnvoll ist, nur das freizuschalten, was man auch wirklich nutzt. Dann sieht man auch nur diese Funktionalitäten und wird nicht von der Fülle der Möglichkeiten erschlagen. Denn der TCmanager ist ein mächtiges Tool - das aber sehr gut auf die eigenen Bedürfnisse heruntergebrochen werden kann. Die meisten Funktionen und Aspekte der Software kann die Administration des Trainingszentrums selbst bestimmen und definieren.

Zum Tool gibt es natürlich Schulungen. Gerade am Anfang ist das sicher sinnvoll, insgesamt ist das Tool aber benutzerfreundlich und recht intuitiv zu bedienen. Eine Unterstützung bei der Konfiguration der Module und Funktionalitäten ist jedoch immer zu empfehlen.

#### **Das sehe ich als Vorteile:**

- sehr genauer Überblick über Weiterbildungen, Teilnehmer und Qualifikationen
- weniger Administration, da sich die Teilnehmer selbst anmelden können
- sichere, verbindliche Prozesse durch genaue Vorgaben und breite Möglichkeiten der Automatisierung
- einfache Zusammenstellung ganzer Ausbildungsprogramme
- direkte Verknüpfung zwischen absolvierter Weiterbildung und erworbener **Qualifikation**
- hohe Integrationsfähigkeit über Schnittstellen

Der TCmanager ist über die Jahre bereits in sehr vielen Firmen umgesetzt worden und bietet an vielen Stellen Prozessvorschläge, die vielfach bewährt sind. Hier ist sicher eine gute Idee, sich das Best Practice ein Stück weit anzunehmen und nicht immer nur im eigenen "Das haben wir schon immer so gemacht" zu schwimmen.

# **Fazit:**

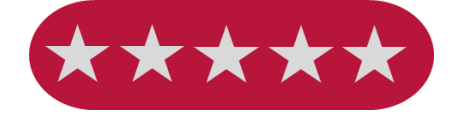

Ein riesiges, aber gut konfektionierbares Tool, das über das klassische Seminarmanagement besonders durch das Qualifikationsmanagement deutlich hinausgeht. Ich fand es beeindruckend zu sehen, was technisch alles geht.

# Anne Dreyer • www.bildungsmanagement.guru